### Matemáticas en Lean4

José A. Alonso Jiménez

Grupo de Lógica Computacional Dpto. de Ciencias de la Computación e Inteligencia Artificial Universidad de Sevilla [Sevilla, 29 de julio de 2023](http://www.cs.us.es/glc)

Esta obra está bajo una licencia Reconocimiento–NoComercial–CompartirIgual 2.5 Spain de Creative Commons.

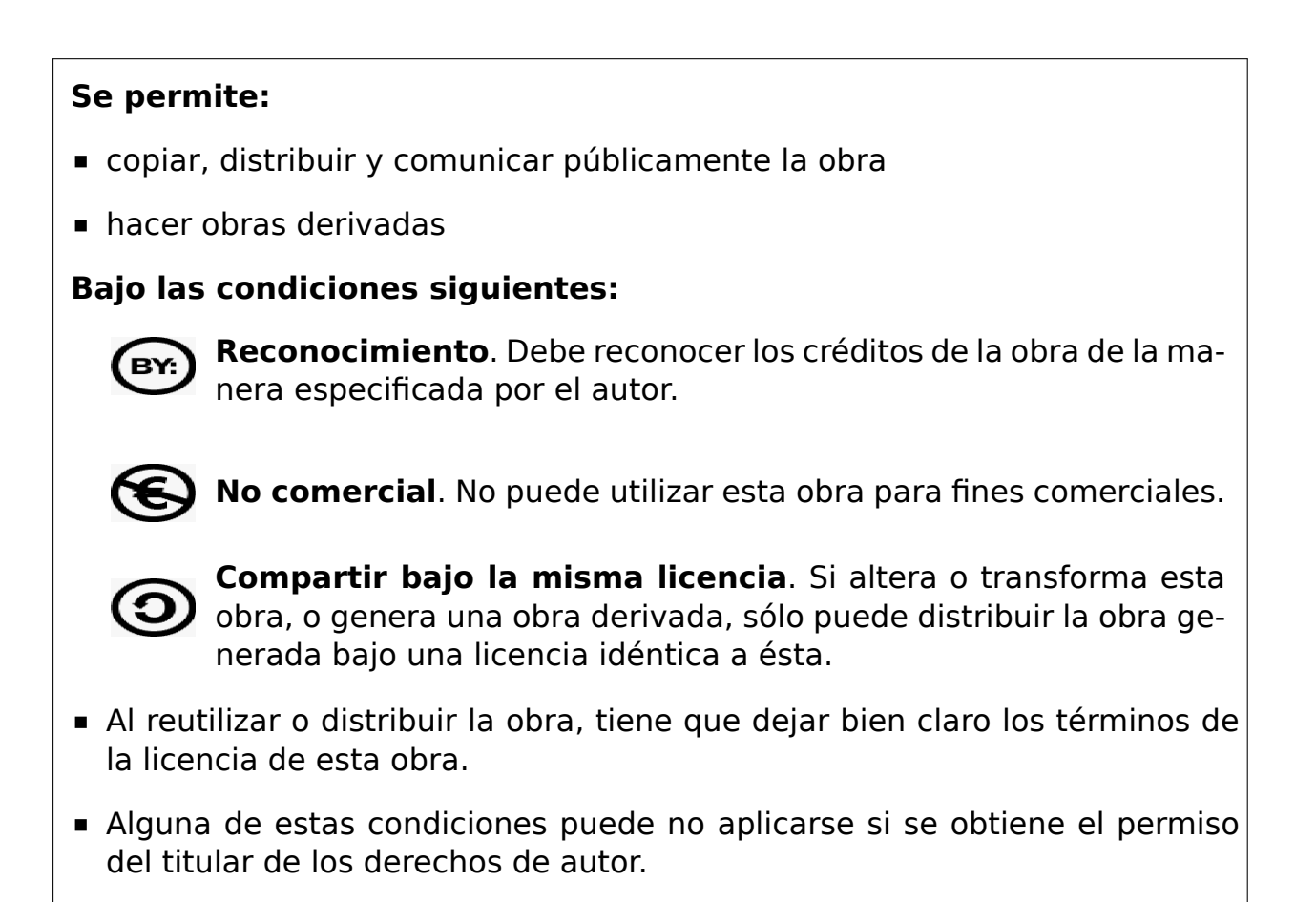

Esto es un resumen del texto legal (la licencia completa). Para ver una copia de esta licencia, visite http://creativecommons.org/licenses/by-nc-sa/2. 5/es/ o envie una carta a Creative Commons, 559 Nathan Abbott Way, Stanford, California 94305, USA.

# **Índice general**

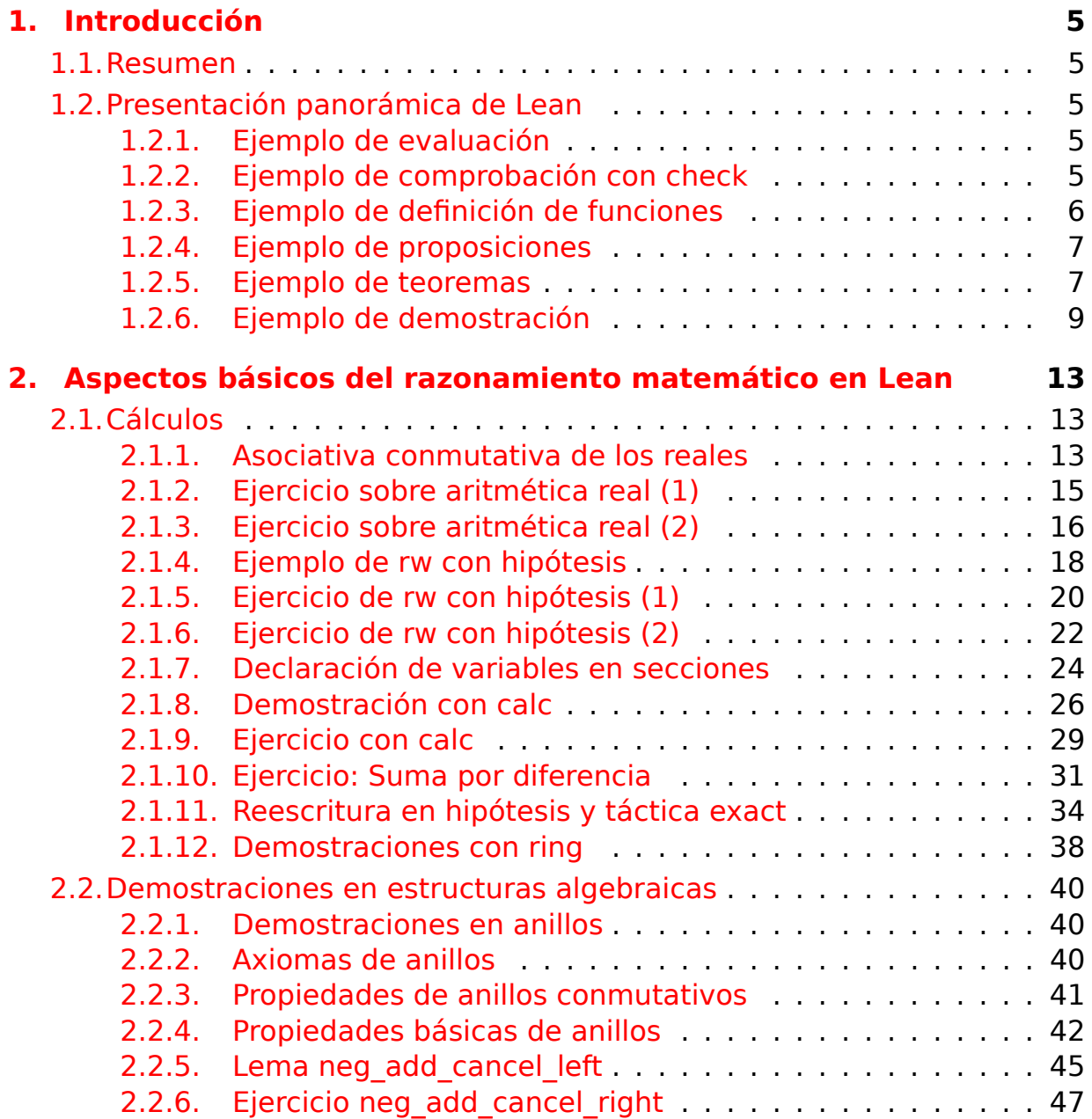

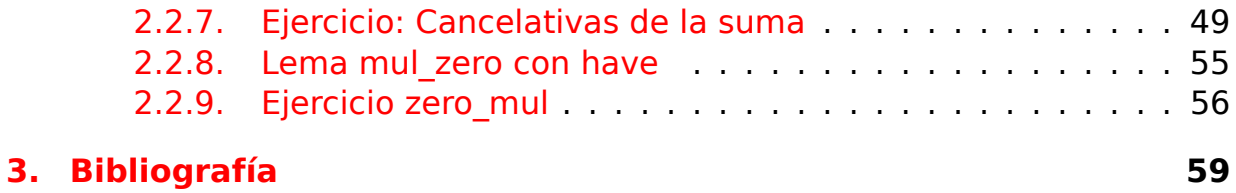

## <span id="page-4-0"></span>**Capítulo 1**

## **Introducción**

### **1.1. Resumen**

<span id="page-4-1"></span>El objetivo de este trabajo es presentar el uso de Lean4 (y su librería matemática mathlib4) mediante ejemplos matemáticos. Está basado en el libro Mathematics in Lean de Jeremy Avigad y Patrick Massot.

Los ejercicios se han ido publicando, desde el 10 de [julio d](https://leanprover.github.io/lean4/doc/)e 2022, en el blog Calculemus [y su](https://github.com/leanprover-community/mathlib4) código en GitHub.

### **1.[2. Prese](https://www.glc.us.es/~jalonso/calculemus)ntación [pano](https://github.com/jaalonso/Calculemus2)rámica de Lean**

#### <span id="page-4-2"></span>**1.2.1. Ejemplo de evaluación**

```
-- ---------------------------------------------------------------------
-- Ejercicio. Calcular el valor de 2+3.
```
*-- ---------------------------------------------------------------------*

**#eval** 2 + 3

*-- Comentario: Al poner el cursor sobre eval se escribe su resultado al -- final de la línea.*

#### **1.2.2. Ejemplo de comprobación con check**

<span id="page-4-4"></span>*-- --------------------------------------------------------------------- -- Ejerci[cio: Calcular el tipo de la expresión 2+3.](./src/Introduccion/Ejemplo_de_comprobacion_con_check.lean) -- ---------------------------------------------------------------------*

```
#check 2 + 3
-- Comentario: Al colocar el cursor sobre check escribe al final de la
-- línea
-- 2 + 3 : Nat
-- que indica que el valor de la expresión es un número natural.
```
#### **1.2.3. Ejemplo de definición de funciones**

```
-- ---------------------------------------------------------------------
-- Ejercicio. Importar la teoría de los números naturales.
  -- ---------------------------------------------------------------------
import Mathlib.Data.Nat.Basic
-- ---------------------------------------------------------------------
-- Ejercicio. Definir la función f que le suma 3 a cada número natural.
-- ---------------------------------------------------------------------
def f (x : ℕ) :=
 x + 3-- ---------------------------------------------------------------------
-- Ejercicio. Calcular el tipo de f.
-- ---------------------------------------------------------------------
#check f
-- Comentario: Al colocar el cursor sobre check se obtiene
-- f (x : ℕ) → ℕ
-- ---------------------------------------------------------------------
-- Ejercicio. Calcular el valor de f(2).
-- ---------------------------------------------------------------------
#eval f 2
```
*-- Comentario: Al colocar el cursor sobre eval escribe su valor (5).*

#### **1.2.4. Ejemplo de proposiciones**

```
-- ---------------------------------------------------------------------
-- Ejercicio. Importar la teoría de los números naturales.
-- ---------------------------------------------------------------------
import Mathlib.Data.Nat.Basic
-- ---------------------------------------------------------------------
-- Ejercicio. Definir la proposión ultimo_teorema_de_Fermat que
-- expresa el último teorema de Fermat.
-- ---------------------------------------------------------------------
def ultimo teorema de Fermat :=
  ∀ x y z n : ℕ, n > 2 → x * y * z ≠ 0 → x^n + y^n ≠ z^n
-- ---------------------------------------------------------------------
-- Ejercicio. Calcular el tipo de ultimo_teorema_de_Fermat
    -- ---------------------------------------------------------------------
#check ultimo_teorema_de_Fermat
-- Comentario: Al colocar el cursor sobre check se obtiene
```
*-- ultimo\_teorema\_de\_Fermat : Prop*

#### **1.2.5. Ejemplo de teoremas**

<span id="page-6-1"></span>*-- --------------------------------------------------------------------- -- Ejerci[cio. Importar la teoría de los](./src/Introduccion/Ejemplo_de_teoremas.lean) números naturales. -- --------------------------------------------------------------------* **import** Mathlib.Data.Nat.Basic *-- --------------------------------------------------------------------- -- Ejercicio. Demostrar el teorema facil que afirma que 2 + 3 = 5. -- --------------------------------------------------------------------* **theorem** facil :  $2 + 3 = 5$  := rfl *-- Comentarios: -- 1. Para activar la ventana de objetivos (\*Lean Goal\*) se escribe -- C-c TAB -- 2. Se desactiva volviendo a escribir C-c TAB*

```
-- 3. La táctica rfl (ver https://bit.ly/3OcOoZL) comprueba que 2+3 y 5
-- son iguales por definición.
-- ---------------------------------------------------------------------
-- Ejercicio. Calcular el tipo de facil
-- ---------------------------------------------------------------------
#check facil
-- Comentario: Colocando el cursor sobre check se obtiene
-- facil : 2 + 3 = 5
-- ---------------------------------------------------------------------
-- Ejercicio. Enunciar el teorema dificil que afirma que se verifica
-- el último teorema de Fermat, omitiendo la demostración.
-- ---------------------------------------------------------------------
def ultimo teorema de Fermat :=
 ∀ x y z n : ℕ, n > 2 → x * y * z ≠ 0 → x^n + y^n ≠ z^n
theorem dificil : ultimo teorema de Fermat :=
sorry
-- Comentarios:
-- 1. La palabra sorry se usa para omitir la demostración.
-- 2. Se puede verificar la teoría pulsando
-- C-c ! l
-- Se obtiene
-- Line Col Level Message
-- 24 1 info facil : 2 + 3 = 5 (lsp)
-- 37 9 warning declaration uses 'sorry' (lsp)
-- ---------------------------------------------------------------------
-- Ejercicio 3. Calcular el tipo de dificil.
-- ---------------------------------------------------------------------
#check dificil
-- Comentario: Al colocar el cursor sobre check se obtiene
-- dificil : ultimo_teorema_de_Fermat
```
#### **1.2.6. Ejemplo de demostración**

```
-- ---------------------------------------------------------------------
-- Ejercicio. Demostrar que los productos de los números naturales por
-- números pares son pares.
-- ---------------------------------------------------------------------
-- Demostración en lenguaje natural
-- ================================
-- Si n es par, entonces (por la definición de `Even`) existe un k tal que
-- n = k + k (1)
-- Por tanto,
-- mn = m(k + k) (por (1))
-- = mk + mk (por la propiedad distributiva)
-- Por consiguiente, mn es par.
import Mathlib.Data.Nat.Basic
import Mathlib.Data.Nat.Parity
import Mathlib.Tactic
open Nat
-- 1ª demostración
example : ∀ m n : ℕ, Even n → Even (m * n) := by
  rintro m \nvert (k, hk)use m * k
  rw [hk]
  ring
-- 2ª demostración
example : \forall m n : \mathbb{N}, Even n \rightarrow Even (m * n) := by
  rintro m n \langle k, hk \rangleuse m * k
  rw [hk]
  rw [mul_add]
-- 3ª demostración
example : ∀ m n : ℕ, Even n → Even (m * n) := by
  rintro m n ⟨k, hk⟩
  use m * k
  rw [hk, mul_add]
-- 4ª demostración
example : ∀ m n : Nat, Even n → Even (m * n) := by
```

```
rintro m n \langle k, hk \rangle; use m * k; rw [hk, mul add]
-- 5ª demostración
example : \forall m n : \mathbb{N}, Even n \rightarrow Even (m * n) := by
  rintro m n ⟨k, hk⟩
  exact \langle m * k, by rw [hk, mul add] \rangle-- 6ª demostración
example : ∀ m n : Nat, Even n → Even (m * n) :=
fun m n \langle k, hk \rangle \mapsto \langle m * k, by rw [hk, mul add] \rangle-- 7ª demostración
example : ∀ m n : ℕ, Even n → Even (m * n) := by
  rintro m n ⟨k, hk⟩
  use m * k
  rw [hk]
  exact mul_add m k k
-- 8ª demostración
example : \forall m n : \mathbb{N}, Even n \rightarrow Even (m * n) := by
  intros m n hn
  unfold Even at *
  cases hn with
  | intro k hk \Rightarrowuse m * krw [hk, mul_add]
-- 9ª demostración
example : ∀ m n : N, Even n → Even (m * n) := by
  intros m n hn
  unfold Even at *
  cases hn with
  | intro k hk \Rightarrowuse m * k
    calc m * n
       = m * (k + k) := by exact congrArg (HMul.hMul m) hk
     = m * k + m * k := by exact mul add m k k-- 10ª demostración
example : \forall m n : Nat, Even n \rightarrow Even (m * n) := by
  intros; simp [*, parity_simps]
-- Comentarios:
-- 1. Al poner el curso en la línea 1 sobre Mathlib.Data.Nat.Parity y pulsar M-.
-- se abre la teoría correspondiente.
```
*-- 2. Al colocar el cursor sobre el nombre de un lema se ve su enunciado. -- 3. Para completar el nombre de un lema basta escribir parte de su -- nombre y completar con S-SPC (es decir, simultáneamente las teclas -- de mayúscula y la de espacio). -- 4. El lema que se ha usado es -- mul\_add a b c : a \* (b + c) = a \* b + a \* c -- 4. Se activa la ventana de objetivos (\*Lean Goal\*) pulsando C-c TAB -- 5. Al mover el cursor sobre las pruebas se actualiza la ventana de -- objetivos.*

## <span id="page-12-0"></span>**Capítulo 2**

## **Aspectos básicos del razonamiento matemático en Lean**

En este capítulo se presentan los aspectos básicos del razonamiento matemático en Lean:

- cálculos.
- aplicación de lemas y teoremas y
- razonamiento sobre estructuras genéricas.

### **2.1. Cálculos**

#### <span id="page-12-1"></span>**2.1.1. Asociativa conmutativa de los reales**

```
-- ---------------------------------------------------------------------
-- Ejercicio. Demostrar que los números reales tienen la siguiente
-- propiedad
-- (a * b) * c = b * (a * c)
-- ---------------------------------------------------------------------
-- Demostración en lenguaje natural
-- ================================
-- Por la siguiente cadena de igualdades
-- (ab)c = (ba)c [por la conmutativa]
-- = b(ac) [por la asociativa]
```

```
-- Demostraciones con Lean4
-- ========================
import Mathlib.Tactic
import Mathlib.Data.Real.Basic
-- 1ª demostración
-- ===============
example
 (a b c : ℝ)
 : (a * b) * c = b * (a * c) :=calc
 (a * b) * c = (b * a) * c := by rw [mul comm a b]= b * (a * c) := by rw [mul assoc b a c]-- Comentarios:
-- + El entorno calc permite escribir demostraciones ecuacionales.
-- + La táctica (rw [es]) reescribe una expresión usando las ecuaciones es.
-- + Al colocar el cursor sobre el nombre de un lema se ve su enunciado.
-- + Para completar el nombre de un lema basta escribir parte de su
-- nombre y completar con S-SPC (es decir, simultáneamente las teclas
-- de mayúscula y la de espacio).
-- + Los lemas usados son
-- + mul_com : (∀ a b : G), a * b = b * a
-- + mul_assoc : (∀ a b c : G), (a * b) * c = a * (b * c)
-- 2ª demostración
-- ===============
example (a b c : ℝ) : (a * b) * c = b * (a * c) := byrw [mul_comm a b]
 rw [mul_assoc b a c]
-- El desarrollo de la prueba es:
--
-- inicio
-- a b c : ℝ
-- ⊢ (a * b) * c = b * (a * c)
-- rw [mul_comm a b]
-- a b c : ℝ
-- ⊢ (a * b) * c = b * (a * c)
-- rw [mul_assoc b a c]
-- goals accomplished
```

```
-- 3ª demostración
-- ===============
example (a b c : ℝ) : (a * b) * c = b * (a * c) :=by ring
-- Comentario: La táctica ring demuestra ecuaciones aplicando las
-- propiedades de anillos.
```
#### **2.1.2. Ejercicio sobre aritmética real (1)**

```
-- ---------------------------------------------------------------------
-- Ejercicio. Demostrar que los números reales tienen la siguiente
-- propiedad
-- (c * b) * a = b * (a * c)
                                             -- ---------------------------------------------------------------------
-- Demostración en lenguaje natural
-- ================================
-- Por la siguiente cadena de igualdades:
-- (c * b) * a
-- = (b * c) * a [por la conmutativa]
-- = b * (c * a) [por la asociativa]
-- = b * (a * c) [por la conmutativa]
-- Demostraciones con Lean4
-- ========================
import Mathlib.Tactic
import Mathlib.Data.Real.Basic
-- 1ª demostración
-- ===============
example
 (a b c : ℝ)
 : (c * b) * a = b * (a * c) :=calc
 (c * b) * a= (b * c) * a := by rw [mul_comm c b]
  \mathsf{b} = \mathsf{b} * (\mathsf{c} * \mathsf{a}) := \mathsf{by} \mathsf{rw} \; [\mathsf{mul\_assoc}]
```

```
= b * (a * c) := by rw [mul\_comm c a]-- 2ª demostración
-- ===============
example
 (a b c : ℝ)
 : (c * b) * a = b * (a * c) :=by
 rw [mul_comm c b]
 rw [mul_assoc]
 rw [mul_comm c a]
-- Desarrollo de la prueba:
-- -----------------------
-- a b c : ℝ
-- ⊢ (c * b) * a = b * (a * c)
-- rw [mul_comm c b]
-- a b c : ℝ
-- ⊢ (b * c) * a = b * (a * c)
-- rw [mul_assoc]
-- a b c : ℝ
-- ⊢ b * (c * a) = b * (a * c)
-- rw [mul_comm c a]
-- goals accomplished
-- 3ª demostración
-- ===============
example
 (a b c : ℝ)
 : (c * b) * a = b * (a * c) :=by ring
```
#### **2.1.3. Ejercicio sobre aritmética real (2)**

```
-- ---------------------------------------------------------------------
-- Ejercicio. Demostrar que los números reales tienen la siguiente
-- propiedad
-- a * (b * c) = b * (a * c)
-- ---------------------------------------------------------------------
```

```
-- Demostración en lenguaje natural
-- ================================
-- Por la siguiente cadena de igualdades:
-- a(bc)
-- = (ab)c [por la asociativa]
-- = (ba)c [por la conmutativa]
-- = b(ac) [por la asociativa]
-- Demostraciones en Lean4
-- =======================
import Mathlib.Tactic
import Mathlib.Data.Real.Basic
-- 1ª demostración
-- ===============
example
 (a b c : ℝ)
 : a * (b * c) = b * (a * c) :=calc
 a * (b * c)
  = (a * b) * c := by rw [←mul assoc]
 = (b * a) * c := by rw [mul comm a b]= b * (a * c) := by rw [mul_assoc]-- 2ª demostración
-- ===============
example
 (a b c : ℝ)
 : a * (b * c) = b * (a * c) :=by
 rw [←mul_assoc]
 rw [mul_comm a b]
 rw [mul_assoc]
-- Comentario. Con la táctica (rw [←e]) se aplica reescritura sustituyendo
-- el término derecho de la igualdad e por el izquierdo.
-- Desarrollo de la prueba
-- -----------------------
-- a b c : ℝ
```

```
-- ⊢ a * (b * c) = b * (a * c)
-- rw [←mul_assoc]
-- a b c : ℝ
-- ⊢ (a * b) * c = b * (a * c)
-- rw [mul_comm a b]
-- a b c : ℝ
-- ⊢ (b * a) * c = b * (a * c)
-- rw [mul_assoc]
-- goals accomplished
-- 3ª demostración
-- ===============
example
(a b c : ℝ)
 : a * (b * c) = b * (a * c) :=by ring
```
#### **2.1.4. Ejemplo de rw con hipótesis**

```
-- ---------------------------------------------------------------------
-- Ejercicio. Demostrar que si a, b, c, d, e y f son números reales
-- tales que
-- a * b = c * d
-- e = f
-- Entonces,
-- a * (b * e) = c * (d * f)
-- ---------------------------------------------------------------------
-- Demostración en leguaje natural
-- ===============================
-- Por la siguiente cadena de igualdades
-- a(be)
-- = a(bf) [por la segunda hipótesis]
-- = (ab)f [por la asociativa]
-- = (cd)f [por la primera hipótesis]
-- = c(df) [por la asociativa]
-- Demostraciones en Lean4
-- =======================
import Mathlib.Tactic
```

```
import Mathlib.Data.Real.Basic
-- 1ª demostración
-- ===============
example
 (a b c d e f : ℝ)
 (h1 : a * b = c * d)(h2 : e = f): a * (b * e) = c * (d * f) :=calc
 a * (b * e)= a * (b * f) := by rw [h2]= (a * b) * f := by rw [←mul assoc]
  = (c * d) * f := by rw [h1]= c * (d * f) := by rw [mul_assoc]-- 2ª demostración
-- ===============
example
 (a b c d e f : ℝ)
 (h1 : a * b = c * d)(h2 : e = f): a * (b * e) = c * (d * f) :=by
 rw [h2]
 rw [←mul_assoc]
 rw [h1]
 rw [mul_assoc]
-- Comentario: La táctica (rw h2) reescribe el objetivo con la igualdad
-- de la nipótesis h2.
-- Desarrollo de la prueba
-- -----------------------
-- inicio
-- a b c d e f : ℝ,
-- h1 : a * b = c * d,
-- h2 : e = f
-- ⊢ a * (b * e) = c * (d * f)
-- rw [h2]
-- S
-- ⊢ a * (b * f) = c * (d * f)
```

```
-- rw [←mul_assoc]
-- S
-- ⊢ (a * b) * f = c * (d * f)
-- rw [h1]
-- S
-- ⊢ (c * d) * f = c * (d * f)
-- rw [mul_assoc]
-- goals accomplished
--
-- En el desarrollo anterior, S es el conjunto de las hipótesis; es
-- decir,
-- S = {a b c d e f : ℝ,
-- h1 : a * b = c * d,
-- h2 : e = f}
-- 3ª demostración
-- ===============
example
 (a b c d e f : ℝ)
 (h1 : a * b = c * d)(h2 : e = f): a * (b * e) = c * (d * f) :=by
 simp [*, ←mul_assoc]
```
#### **2.1.5. Ejercicio de rw con hipótesis (1)**

```
-- ---------------------------------------------------------------------
-- Ejercicio. Demostrar que si a, b, c, d, e y f son números reales
-- tales que
-- b * c = e * f
-- entonces
-- ((a * b) * c) * d = ((a * e) * f) * d
    -- ---------------------------------------------------------------------
-- Demostración en lenguaje natural
-- ================================
-- Por la siguiente cadena de igualdades
-- ((ab)c)d
-- = (a(bc))d [por la asociativa]
-- = (a(ef))d [por la hipótesis]
```

```
-- = ((ae)f)d [por la asociativa]
-- Demostraciones con Lean4
-- ========================
import Mathlib.Data.Real.Basic
import Mathlib.Tactic
-- 1ª demostración
-- ===============
example
 (a b c d e f : ℝ)
 (h : b * c = e * f): ((a * b) * c) * d = ((a * e) * f) * d :=calc
 ((a * b) * c) * d= (a * (b * c)) * d := by rw [mul assoc a]= (a * (e * f)) * d := by rw [h]= ((a * e) * f) * d := by rw [+mul_assoc a]-- 2ª demostración
-- ===============
example
 (a b c d e f : ℝ)
 (h : b * c = e * f): ((a * b) * c) * d = ((a * e) * f) * d :=by
 rw [mul_assoc a]
 rw [h]
 rw [←mul_assoc a]
-- El desarrollo de la prueba es
--
-- inicio
-- a b c d e f : ℝ,
-- h : b * c = e * f
-- ⊢ (a * (b * c)) * d = ((a * e) * f) * d
-- rw [mul_assoc a]
-- S
-- ⊢ a * (b * c) * d = a * e * f * d
-- rw [h]
-- S
-- ⊢ a * (e * f) * d = a * e * f * d
```

```
-- rw [←mul_assoc a]
-- goals accomplished
--
-- En el desarrollo anterior, S es el conjunto de hipótesis; es decir,
-- S = {a b c d e f : ℝ,
-- h : b * c = e * f}
```
#### **2.1.6. Ejercicio de rw con hipótesis (2)**

```
-- ---------------------------------------------------------------------
-- Ejercicio. Demostrar que si a, b, c y d son números reales tales
-- que
-- c = b * a - d
-- d = a * b
-- entonces
-- c = 0
-- ---------------------------------------------------------------------
-- Demostración en lenguaje natural
-- ================================
-- Por la siguiente cadena de igualdades
-- c = ba - d [por la primera hipótesis]
-- = ab - d [por la conmutativa]
-- = ab - ab [por la segunda hipótesis]
-- = 0
-- Demostraciones en Lean4
-- =======================
import Mathlib.Data.Real.Basic
import Mathlib.Tactic
-- 1ª demostración
-- ===============
example
 (a b c d : ℝ)
 (h1 : c = b * a - d)(h2 : d = a * b): C = 0 :=calc
 c = b * a - d := by rw [h1]
```

```
= a * b - d := by rw [mul_comm]
 = a * b - a * b := by rw [h2]
 _ = 0 := by rw [sub_self]
-- 2ª demostración
-- ===============
example
 (a b c d : ℝ)
 (h1 : c = b * a - d)(h2 : d = a * b)\therefore c = \theta :=
by
 rw [h1]
 rw [mul_comm]
 rw [h2]
 rw [sub_self]
-- Comentario: El último lema se puede encontrar escribiendo previamente
-- exact?
-- y afirma que
-- ∀ (a : G), a - a = 0
-- Desarrollo de la prueba:
--
-- inicio
-- a b c d : ℝ,
-- h1 : c = b * a - d,
-- h2 : d = a * b
-- ⊢ c = 0
-- rw [h1]
-- S
-- ⊢ b * a - d = 0
-- rw [mul_comm]
-- S
-- ⊢ a * b - d = 0
-- rw [h2]
-- S
-- ⊢ a * b - a * b = 0
-- rw sub_self]
-- goals accomplished
--
-- En el desarrollo anterior, S es el conjunto de hipótesis; es decir,
-- S = {a b c d : ℝ,
-- h1 : c = b * a - d,
```
*-- h2 : d = a \* b}*

#### **2.1.7. Declaración de variables en secciones**

```
-- ---------------------------------------------------------------------
-- Ejercicio. Importar la librería básica de los números reales.
-- ---------------------------------------------------------------------
import Mathlib.Data.Real.Basic
import Mathlib.Tactic
-- ---------------------------------------------------------------------
-- Ejercicio. Crear una sección.
-- ---------------------------------------------------------------------
section
-- ---------------------------------------------------------------------
-- Ejercicio. Declarar que a, b y c son variables sobre los números
-- reales.
-- ---------------------------------------------------------------------
variable (a b c : ℝ)
                -- ---------------------------------------------------------------------
-- Ejercicio. Calcular el tipo de a.
-- ---------------------------------------------------------------------
#check a
-- Comentario: Al colocar el cursor sobre check se obtiene
-- a : ℝ
-- ---------------------------------------------------------------------
-- Ejercicio. Calcular el tipo de a + b.
-- ---------------------------------------------------------------------
#check a + b
-- Comentario: Al colocar el cursor sobre check se obtiene
-- a + b : ℝ
-- ---------------------------------------------------------------------
```

```
-- Ejercicio. Comprobar que a es un número real.
-- ---------------------------------------------------------------------
#check (a : ℝ)
-- Comentario: Al colocar el cursor sobre check se obtiene
-- a : ℝ
-- ---------------------------------------------------------------------
-- Ejercicio. Calcular el tipo de
-- mul_comm a b
-- ---------------------------------------------------------------------
#check mul_comm a b
-- Comentario: Al colocar el cursor sobre check se obtiene
-- mul_comm a b : a * b = b * a
-- ---------------------------------------------------------------------
-- Ejercicio. Comprobar que el tipo de
-- mul_comm a b
-- es
-- a * b = b * a
                                          -- ---------------------------------------------------------------------
#check (mul comm a b : a * b = b * a)
-- Comentario: Al colocar el cursor sobre check se obtiene
-- mul_comm a b : a * b = b * a
-- ---------------------------------------------------------------------
-- Ejercicio. Calcular el tipo de
-- mul_assoc c a b
   -- ---------------------------------------------------------------------
#check mul_assoc c a b
-- Comentario: Al colocar el cursor sobre check se obtiene
-- mul_assoc c a b : c * a * b = c * (a * b)
-- ---------------------------------------------------------------------
-- Ejercicio. Calcular el tipo de
-- mul_comm a
-- ---------------------------------------------------------------------
```

```
#check mul_comm a
-- Comentario: Al colocar el cursor sobre check se obtiene
-- mul_comm a : ∀ (b : ℝ), a * b = b * a
-- ---------------------------------------------------------------------
-- Ejercicio. Calcular el tipo de
-- mul_comm
-- ---------------------------------------------------------------------
#check mul_comm
-- Comentario: Al colocar el cursor sobre check se obtiene
-- mul_comm.{u_1} {G : Type u_1} [inst : CommSemigroup G] (a b : G) :
-- a * b = b * a
-- ---------------------------------------------------------------------
-- Ejercicio 12. Calcular el tipo de
-- @mul_comm
     -- ---------------------------------------------------------------------
#check @mul_comm
-- Comentario: Al colocar el cursor sobre check se obtiene
-- mul_comm.{u_1} {G : Type u_1} [inst : CommSemigroup G] (a b : G),
-- a * b = b * a
end
```
#### **2.1.8. Demostración con calc**

<span id="page-25-0"></span>*-- --------------------------------------------------------------------- -- Ejerci[cio. Demostrar que si a y b son](./src/Basicos/Demostracion_con_calc.lean) números reales, entonces -- (a + b) \* (a + b) = a \* a + 2 \* (a \* b) + b \* b -- --------------------------------------------------------------------- -- Demostración en lenguaje natural -- ================================ -- Por la siguiente cadena de igualdades -- (a + b)(a + b) -- = (a + b)a + (a + b)b [por la distributiva] -- = aa + ba + (a + b)b [por la distributiva]*

```
-- = aa + ba + (ab + bb) [por la distributiva]
-- = aa + ba + ab + bb [por la asociativa]
-- = aa + (ba + ab) + bb [por la asociativa]
-- = aa + (ab + ab) + bb [por la conmutativa]
-- = aa + 2(ab) + bb [por def. de doble]
-- Demostraciones con Lean4
-- ========================
import Mathlib.Data.Real.Basic
import Mathlib.Tactic
variable (a b c : ℝ)
-- 1ª demostración
-- ===============
example :
 (a + b) * (a + b) = a * a + 2 * (a * b) + b * b :=calc
 (a + b) * (a + b)= (a + b) * a + (a + b) * b := by rw [mul_add]
  _ = a * a + b * a + (a + b) * b := by rw [add_mul]
   = a * a + b * a + (a * b + b * b) := by rw [add mul]= a * a + b * a + a * b + b * b := by rw [\leftarrowadd assoc]
 = a * a + (b * a + a * b) + b * b := by rw [add assoc (a * a)]= = a * a + (a * b + a * b) + b * b := by rw [mul\_comm b a]= a * a + 2 * (a * b) + b * b := by rw [←two mul]
-- 2ª demostración
-- ===============
example :
 (a + b) * (a + b) = a * a + 2 * (a * b) + b * b :=calc
 (a + b) * (a + b)= a * a + b * a + (a * b + b * b) := by rw [mul add, add mul, add mul]= a * a + (b * a + a * b) + b * b := by rw [\leftarrowadd assoc, add assoc (a * a)]
 = a * a + 2 * (a * b) + b * b := by rw [mul comm b a, ←two mul]
-- 3ª demostración
-- ===============
example :
(a + b) * (a + b) = a * a + 2 * (a * b) + b * b :=
```
**calc**  $(a + b) * (a + b)$  $= a * a + b * a + (a * b + b * b) := by ring$  $= a * a + (b * a + a * b) + b * b := by ring$  $= a * a + 2 * (a * b) + b * b$  := **by** ring *-- 4ª demostración -- ===============* **example** :  $(a + b) * (a + b) = a * a + 2 * (a * b) + b * b :=$ **by** ring *-- 5ª demostración -- ===============* **example** :  $(a + b) * (a + b) = a * a + 2 * (a * b) + b * b :=$ **by** rw [mul\_add] rw [add\_mul] rw [add\_mul] rw [←add\_assoc] rw [add assoc  $(a * a)$ ] rw [mul\_comm b a] rw [←two\_mul] *-- El desarrollo de la prueba es -- -- a b : ℝ -- ⊢ (a + b) \* (a + b) = a \* a + 2 \* (a \* b) + b \* b -- rw [mul\_add] -- ⊢ (a + b) \* a + (a + b) \* b = a \* a + 2 \* (a \* b) + b \* b -- rw [add\_mul] -- ⊢ a \* a + b \* a + (a + b) \* b = a \* a + 2 \* (a \* b) + b \* b -- rw [add\_mul] -- ⊢ a \* a + b \* a + (a \* b + b \* b) = a \* a + 2 \* (a \* b) + b \* b -- rw [←add\_assoc] -- ⊢ a \* a + b \* a + a \* b + b \* b = a \* a + 2 \* (a \* b) + b \* b -- rw add\_assoc (a \* a)] -- ⊢ a \* a + (b \* a + a \* b) + b \* b = a \* a + 2 \* (a \* b) + b \* b -- rw [mul\_comm b a] -- ⊢ a \* a + (a \* b + a \* b) + b \* b = a \* a + 2 \* (a \* b) + b \* b -- rw [←two\_mul]*

```
-- goals accomplished
-- 6ª demostración
-- ===============
example :
  (a + b) * (a + b) = a * a + 2 * (a * b) + b * b :=by
  rw [mul_add, add_mul, add_mul]
 rw [ -add_assoc, add_assoc (a * a)]rw [mul_comm b a, ←two_mul]
-- El desarrollo de la prueba es
--
-- a b : ℝ
    -- ⊢ a * a + (a * b + a * b) + b * b = a * a + 2 * (a * b) + b * b
-- rw [mul_add, add_mul, add_mul]
-- ⊢ a * a + b * a + (a * b + b * b) = a * a + 2 * (a * b) + b * b
-- rw [←add_assoc, add_assoc (a * a)]
-- ⊢ a * a + (b * a + a * b) + b * b = a * a + 2 * (a * b) + b * b
-- rw [mul_comm b a, ←two_mul]
-- goals accomplished
-- Comentario:
-- Los lemas usados son:
-- + add_assoc a b c : a + b + c = a + (b + c)
-- + add_mul a b c : (a + b) * c = a * c + b * c
-- + mul_add a b c : a * (b + c) = a * b + a * c
-- + mul_comm a b : a * b = b * a
-- + two_mul a : 2 * a = a + a
```
#### **2.1.9. Ejercicio con calc**

<span id="page-28-0"></span>*-- --------------------------------------------------------------------- -- Ejerci[cio. Demostrar que si a,](./src/Basicos/Ejercicio_con_calc.lean) b, c y d son números reales, entonces -- (a + b) \* (c + d) = a \* c + a \* d + b \* c + b \* d -- --------------------------------------------------------------------- -- Demostración en lenguaje natural -- ================================ -- Por la siguiente cadena de igualdades -- (a + b)(c + d)*

```
-- = a(c + d) + b(c + d) [por la distributiva]
-- = ac + ad + b(c + d) [por la distributiva]
-- = ac + ad + (bc + bd) [por la distributiva]
-- = ac + ad + bc + bd [por la asociativa]
-- Demostraciones con Lean4
-- ========================
import Mathlib.Data.Real.Basic
import Mathlib.Tactic
variable (a b c d : ℝ)
-- 1ª demostración
-- ===============
example
 : (a + b) * (c + d) = a * c + a * d + b * c + b * d :=calc
 (a + b) * (c + d)= a * (c + d) + b * (c + d) := by rw [add_mul]
 = a * c + a * d + b * (c + d) := by rw [mul_add]
  = a * c + a * d + (b * c + b * d) := by rw [mul add]= a * c + a * d + b * c + b * d := by rw [\leftarrowadd assoc]
-- 2ª demostración
-- ===============
example
 : (a + b) * (c + d) = a * c + a * d + b * c + b * d :=calc
 (a + b) * (c + d)= a * (c + d) + b * (c + d) := by ring
  _ = a * c + a * d + b * (c + d) := by ring
 = a * c + a * d + (b * c + b * d) := by ring= a * c + a * d + b * c + b * d := by ring
-- 3ª demostración
-- ===============
example : (a + b) * (c + d) = a * c + a * d + b * c + b * d :=by ring
-- 4ª demostración
-- ===============
```

```
example
  : (a + b) * (c + d) = a * c + a * d + b * c + b * d :=by
   rw [add_mul]
  rw [mul_add]
  rw [mul_add]
   rw [ \leftarrow add assoc]
-- El desarrollo de la prueba es
--
-- a b c d : ℝ
-- ⊢ (a + b) * (c + d) = a * c + a * d + b * c + b * d
-- rw [add_mul]
-- ⊢ a * (c + d) + b * (c + d) = a * c + a * d + b * c + b * d
-- rw [mul_add]
-- ⊢ a * c + a * d + b * (c + d) = a * c + a * d + b * c + b * d
-- rw [mul_add]
-- ⊢ a * c + a * d + (b * c + b * d) = a * c + a * d + b * c + b * d
-- rw [← add_assoc]
-- goals accomplished
-- 5ª demostración
-- ===============
example : (a + b) * (c + d) = a * c + a * d + b * c + b * d :=by rw [add_mul, mul_add, mul_add, ←add_assoc]
```
#### **2.1.10. Ejercicio: Suma por diferencia**

<span id="page-30-0"></span>*-- --------------------------------------------------------------------- -- Ejercici[o. Demostrar que si a y b son números real](./src/Basicos/Ejercicio_Suma_por_diferencia.lean)es, entonces -- (a + b) \* (a - b) = a^2 - b^2 -- --------------------------------------------------------------------- -- Demostración en lenguaje natural -- ================================ -- Por la siguiente cadena de igualdades: -- (a + b)(a - b) -- = a(a - b) + b(a - b) [por la distributiva] -- = (aa - ab) + b(a - b) [por la distributiva] -- = (a^2 - ab) + b(a - b) [por def. de cuadrado]*

```
-- = (a^2 - ab) + (ba - bb) [por la distributiva]
-- = (a^2 - ab) + (ba - b^2) [por def. de cuadrado]
-- = (a^2 + -(ab)) + (ba - b^2) [por def. de resta]
-- = a^2 + (-(ab) + (ba - b^2)) [por la asociativa]
-- = a^2 + (-(ab) + (ba + -b^2)) [por def. de resta]
-- = a^2 + ((-(ab) + ba) + -b^2) [por la asociativa]
-- = a^2 + ((-(ab) + ab) + -b^2) [por la conmutativa]
-- = a^2 + (0 + -b^2) [por def. de opuesto]
-- = (a^2 + 0) + -b^2 [por asociativa]
-- = a^2 + -b^2 [por def. de cero]
-- = a^2 - b^2 [por def. de resta]
-- Demostraciones con Lean4
-- ========================
import Mathlib.Data.Real.Basic
import Mathlib.Tactic
variable (a b c d : ℝ)
-- 1ª demostración
-- ===============
example : (a + b) * (a - b) = a^2 - b^2 :=
calc
 (a + b) * (a - b)= a * (a - b) + b * (a - b) := by rw [add_mul]
 _ = (a * a - a * b) + b * (a - b) := by rw [mul_sub]
 _ = (a^2 - a * b) + b * (a - b)         := <mark>by</mark> rw [← pow_two]
 = (a^2 - a * b) + (b * a - b * b) := by rw [mul_sub]
 \begin{bmatrix} -1 \\ 0 \end{bmatrix} = (a^2 - a * b) + (b * a - b^2) := by rw [← pow two]
 = (a^2 + -(a * b)) + (b * a - b^2) := by ring
   = a^2 + (-a * b) + (b * a - b^2) := by rw [add assoc]
 = a^2 + (-a * b) + (b * a + -b^2) := by ring
 = a^2 + ((-(a * b) + b * a) + -b^2) := by rw [-(a * b) + b * a](- (a * b)) (b * a) (-b^2)]= a^2 + ((-(a * b) + a * b) + -b^2) := bv rw [mul comm]
 = a^2 + (0 + -b^2) := by rw [neg_add_self (a * b)]
 = (a^2 + 0) + -b^2 := by rw [← add_assoc]
 = a^2 + b^2 := by rw [add_zero]
 = a^2 - b^2 : by linarith
-- Comentario. Se han usado los siguientes lemas:
-- + pow_two a : a ^ 2 = a * a
-- + mul_sub a b c : a * (b - c) = a * b - a * c
```

```
-- + add_mul a b c : (a + b) * c = a * c + b * c
-- + add_sub a b c : a + (b - c) = a + b - c
-- + sub_sub a b c : a - b - c = a - (b + c)
-- + add_zero a : a + 0 = a
-- 2ª demostración
-- ===============
example : (a + b) * (a - b) = a^2 - b^2 :=
calc
 (a + b) * (a - b)= a * (a - b) + b * (a - b) := by ring
  _ = (a * a - a * b) + b * (a - b) := by ring
  _ = (a^2 - a * b) + b * (a - b) := by ring
  _ = (a^2 - a * b) + (b * a - b * b) := by ring
   = (a^2 - a * b) + (b * a - b^2) := by ring
 = (a^2 + -(a * b)) + (b * a - b^2) := by ring
 = a^2 + (-a * b) + (b * a - b^2) := by ring
  = a^2 + (-a * b) + (b * a + -b^2) := by ring
   = a^2 + ((-(a * b) + b * a) + (-b^2)) := by ring= a^2 + ((-(a * b) + a * b) + -b^2) := by ring= a^2 + (\theta + -b^2) := by ring
 = (a^2 + 0) + -b^2 := by ring
   = a^2 + b^2 := by ring
  = a^2 - b^2 := by ring
-- 3ª demostración
-- ===============
example : (a + b) * (a - b) = a^2 - b^2 :=
by ring
-- 4ª demostración (por reescritura usando el lema anterior)
-- =========================================================
-- El lema anterior es
lemma aux : (a + b) * (c + d) = a * c + a * d + b * c + b * d :=by ring
-- La demostración es
example : (a + b) * (a - b) = a^2 - b^2 :=
by
 rw [sub eq add neg]
 rw [aux]
 rw [mul_neg]
```

```
rw [add assoc (a * a)]
  rw [mul_comm b a]
  rw [neg_add_self]
  rw [add_zero]
  rw [ \leftarrow pow two]
  rw [mul_neg]
  rw [ \leftarrow \text{pow two} ]rw [← sub_eq_add_neg]
-- El desarrollo de la demostración es
-- ⊢ (a + b) * (a - b) = a ^ 2 - b ^ 2
-- rw [sub_eq_add_neg]
-- ⊢ (a + b) * (a + -b) = a ^ 2 - b ^ 2
-- rw aux]
-- ⊢ a * a + a * -b + b * a + b * -b = a ^ 2 - b ^ 2
-- rw [mul_neg_eq_neg_mul_symm]
-- ⊢ a * a + -(a * b) + b * a + b * -b = a ^ 2 - b ^ 2
-- rw [add_assoc (a * a)]
-- ⊢ a * a + (-(a * b) + b * a) + b * -b = a ^ 2 - b ^ 2
-- rw [mul_comm b a]
-- ⊢ a * a + (-(a * b) + a * b) + b * -b = a ^ 2 - b ^ 2
-- rw [neg_add_self]
-- ⊢ a * a + 0 + b * -b = a ^ 2 - b ^ 2
-- rw [add_zero]
-- ⊢ a * a + b * -b = a ^ 2 - b ^ 2
-- rw [← pow_two]
-- ⊢ a ^ 2 + b * -b = a ^ 2 - b ^ 2
-- rw [mul_neg_eq_neg_mul_symm]
-- ⊢ a ^ 2 + -(b * b) = a ^ 2 - b ^ 2
-- rw [← pow_two]
-- ⊢ a ^ 2 + -b ^ 2 = a ^ 2 - b ^ 2
-- rw [← sub_eq_add_neg]
-- goals accomplished
```
#### **2.1.11. Reescritura en hipótesis y táctica exact**

<span id="page-33-0"></span>*-- --------------------------------------------------------------------- -- Ejercici[o. Demostrar que si a, b, c y d son números reales tale](./src/Basicos/Reescritura_en_hipotesis_y_tactica_exact.lean)s que -- c = d \* a + b -- b = a \* d -- entonces -- c = 2 \* a \* d*

```
-- Demostración en lenguaje natural
-- ================================
-- Por la siguiente cadena de igualdades
-- c = da + b [por la primera hipótesis]
-- = da + ad [por la segunda hipótesis]
-- = ad + ad [por la conmutativa]
-- = 2(ad) [por la def. de doble]
-- = 2ad [por la asociativa]
-- Demostraciones con Lean4
-- ========================
import Mathlib.Data.Real.Basic
import Mathlib.Tactic
variable (a b c d : ℝ)
-- 1ª demostración
-- ===============
example
 (h1 : c = d * a + b)(h2 : b = a * d): c = 2 * a * d :=calc
 c = d * a + b := by rw [h1]
  = d * a + a * d := by rw [h2]= a * d + a * d := by rw [mul\_comm d a]\mathsf{L} = 2 * (\mathsf{a} * \mathsf{d}) := by rw \mathsf{L} \leftarrow \mathsf{two\_mul} (\mathsf{a} * \mathsf{d})= 2 * a * d := by rw [mul_assoc]
-- 2ª demostración
-- ===============
example
 (h1 : c = d * a + b)(h2 : b = a * d): c = 2 * a * d :=by
  rw [h2] at h1
  clear h2
  rw [mul_comm d a] at h1
```
*-- ---------------------------------------------------------------------*

```
rw [ \leftarrow two mul (a * d)] at h1
  rw [← mul_assoc 2 a d] at h1
 exact h1
-- Comentarios
-- 1. La táctica (rw [e] at h) rescribe la parte izquierda de la
-- ecuación e por la derecha en la hipótesis h.
-- 2. La táctica (exact p) tiene éxito si el tipo de p se unifica con el
-- objetivo.
-- 3. La táctica (clear h) borra la hipótesis h.
-- El desarrollo de la prueba es
--
-- a b c d : ℝ,
-- h1 : c = d * a + b,
-- h2 : b = a * d
-- ⊢ c = 2 * a * d
-- rw [h2] at h1
-- a b c d : ℝ,
-- h2 : b = a * d,
-- h1 : c = d * a + a * d
-- ⊢ c = 2 * a * d
-- clear h2
-- a b c d : ℝ,
-- h1 : c = d * a + a * d
-- ⊢ c = 2 * a * d
-- rw [mul_comm d a] at h1
-- a b c d : ℝ,
-- h1 : c = a * d + a * d
-- ⊢ c = 2 * a * d
-- rw [← two_mul (a*d)] at h1
-- a b c d : ℝ,
-- h1 : c = 2 * (a * d)
-- ⊢ c = 2 * a * d
-- rewrite [← mul_assoc 2 a d] at h1
-- a b c d : ℝ,
-- h1 : c = 2 * a * d
-- ⊢ c = 2 * a * d
-- exact h1
-- goals accomplished
-- 3ª demostración
-- ===============
```
**example**

```
(h1 : c = d * a + b)(h2 : b = a * d): c = 2 * a * d :=by rw [h1, h2, mul_comm d a, ← two_mul (a * d), mul_assoc]
-- 4ª demostración
-- ===============
example
 (h1 : c = d * a + b)(h2 : b = a * d): c = 2 * a * d :=by
 rw [h1]
 rw [h2]
 ring
-- El desarrollo de la prueba es
--
-- a b c d : ℝ,
-- h1 : c = d * a + b,
-- h2 : b = a * d
-- ⊢ c = 2 * a * d
-- rw [h1]
-- ⊢ d * a + b = 2 * a * d
-- rw [h2]
-- ⊢ d * a + a * d = 2 * a * d
-- ring,
-- goals accomplished
-- 5ª demostración
-- ===============
example
 (h1 : c = d * a + b)(h2 : b = a * d): c = 2 * a * d :=by
 rw [h1, h2]
 ring
-- 6ª demostración
-- ===============
example
```

```
(h1 : c = d * a + b)(h2 : b = a * d): c = 2 * a * d :=by rw [h1, h2] ; ring
-- 7ª demostración
-- ===============
example
 (h1 : c = d * a + b)(h2 : b = a * d): c = 2 * a * d :=by linarith
```
#### **2.1.12. Demostraciones con ring**

```
-- ---------------------------------------------------------------------
-- Ejercicio. Sean a, b, c y números reales. Demostrar, con la táctica
-- ring, que
-- (c * b) * a = b * (a * c)
-- (a + b) * (a + b) = a * a + 2 * (a * b) + b * b
-- (a + b) * (a - b) = a^2 - b^2
-- Además, si
-- c = d * a + b
-- b = a * d
-- entonces
-- c = 2 * a * d
-- ---------------------------------------------------------------------
import Mathlib.Data.Real.Basic
import Mathlib.Tactic
variable (a b c d : ℝ)
example : (c * b) * a = b * (a * c) :=by ring
example : (a + b) * (a + b) = a * a + 2 * (a * b) + b * b :=by ring
example : (a + b) * (a - b) = a^2 - b^2 :=
by ring
```

```
example
  (h1 : c = d * a + b)(h2 : b = a * d): c = 2 * a * d :=by
  rw [h1, h2]
  ring
```
Ejemplo con nth*\*\_rewrite

```
-- -----------------------------------------------------------
-- Demostrar que si a, b y c son números reales tales que
-- a + b = c,
-- entonces
-- (a + b) * (a + b) = a * c + b * c
                            -- ---------------------------------------------------------------------
-- Demostración en lenguaje natural
-- ================================
-- Por la siguiente cadena de igualdades
-- (a + b)(a + b)
-- = (a + b)c [por la hipótesis]
-- = ac + bc [por la distributiva]
-- Demostraciones con Lean4
-- ========================
import Mathlib.Data.Real.Basic
import Mathlib.Tactic
variable (a b c : ℝ)
-- 1ª demostración
example
  (h : a + b = c): (a + b) * (a + b) = a * c + b * c :=calc
 (a + b) * (a + b)= (a + b) * c := by exact congrArg (HMul.hMul (a + b)) h
  = a * c + b * c := by rw [add_mul]-- 2ª demostración
example
```

```
(h : a + b = c): (a + b) * (a + b) = a * c + b * c :=by
 nth rewrite 2 [h]
 rw [add_mul]
```
### **2.2. Demostraciones en estructuras algebraicas**

<span id="page-39-0"></span>**2.2.1. Demostraciones en anillos**

#### <span id="page-39-1"></span>**2.2.2. Axiomas de anillos**

```
-- ---------------------------------------------------------------------
-- Ejercicio 1. Importar la librería de anillos.
-- ----------------------------------------------------------------------
import Mathlib.Algebra.Ring.Defs
-- Ejercicio 2. Declarar R como un tipo sobre los anillos.
-- ----------------------------------------------------------------------
variable (R : Type _) [Ring R]
-- ---------------------------------------------------------------------
-- Ejercicio 3. Comprobar que R verifica los axiomas de los anillos.
-- ----------------------------------------------------------------------
#check (add assoc : ∀ a b c : R, a + b + c = a + (b + c))
#check (add comm : \forall a b : R, a + b = b + a)
#check (zero add : \forall a : R, \theta + a = a)
#check (add left neg : \forall a : R, -a + a = 0)
#check (mul assoc : ∀ a b c : R, a * b * c = a * (b * c))
#check (mul one : \forall a : R, a * 1 = a)
#check (one mul : \forall a : R, 1 * a = a)
#check (mul_add : ∀ a b c : R, a * (b + c) = a * b + a * c)
#check (add mul : ∀ a b c : R, (a + b) * c = a * c + b * c)
```
#### **2.2.3. Propiedades de anillos conmutativos**

```
-- ---------------------------------------------------------------------
-- Ejercicio 1. Importar la librería de las tácticas.
-- ----------------------------------------------------------------------
import Mathlib.Tactic
-- ---------------------------------------------------------------------
-- Ejercicio 2. Declarar R como una variable de tipo de los anillos
-- conmutativos.
-- ----------------------------------------------------------------------
variable (R : Type _) [CommRing R]
-- ---------------------------------------------------------------------
-- Ejercicio 3. Declarar a, b, c y d como variables sobre R.
-- ----------------------------------------------------------------------
variable (a b c d : R)
-- ---------------------------------------------------------------------
-- Ejercicio 4. Demostrar que
-- (c * b) * a = b * (a * c)
-- ----------------------------------------------------------------------
example : (c * b) * a = b * (a * c) :=by ring
-- ---------------------------------------------------------------------
-- Ejercicio 5. Demostrar que
-- (a + b) * (a + b) = a * a + 2 * (a * b) + b * b
-- ----------------------------------------------------------------------
example : (a + b) * (a + b) = a * a + 2 * (a * b) + b * b :=by ring
-- ---------------------------------------------------------------------
-- Ejercicio 6. Demostrar que
-- (a + b) * (a - b) = a^2 - b^2
                                             -- ----------------------------------------------------------------------
example : (a + b) * (a - b) = a^2 - b^2 :=
by ring
```

```
-- ---------------------------------------------------------------------
-- Ejercicio 7. Demostrar que si
-- c = d * a + b
-- b = a * d
-- entonces
-- c = 2 * a * d
-- ----------------------------------------------------------------------
example
 (h1 : c = d * a + b)(h2 : b = a * d): c = 2 * a * d :=by
  rw [h1, h2]
  ring
```
### **2.2.4. Propiedades básicas de anillos**

*-- --------------------------------------------------------------------- -- Ejerci[cio 1. Importar la teoría de anillos.](./src/Basicos/Propiedades_basicas_de_anillos.lean) -- ---------------------------------------------------------------------* **import** Mathlib.Algebra.Ring.Defs *-- --------------------------------------------------------------------- -- Ejercicio 2. Crear el espacio de nombres myRing (para evitar -- conflictos con los nombres). -- ---------------------------------------------------------------------* **namespace** myRing *-- --------------------------------------------------------------------- -- Ejercicio 2. Declarar R como una variable implícita sobre los anillos. -- ---------------------------------------------------------------------* **variable** {R : **Type** \_} [Ring R] *-- --------------------------------------------------------------------- -- Ejercicio 3. Declarar a como una variable sobre R. -- ---------------------------------------------------------------------* **variable** (a : R)

```
-- ---------------------------------------------------------------------
-- Ejercicio 4. Demostrar que
-- a + 0 = a
-- ----------------------------------------------------------------------
-- Demostración en lenguaje natural
-- ================================
-- Por la siguiente cadena de igualdades
-- a + 0 = 0 + a [por la conmutativa de la suma]
-- = a [por el axioma del cero por la izquierda]
-- 1ª demostración
-- ===============
example : a + 0 = a :=
calc a + 0
   = 0 + a := by rw [add\_comm]= a := by rw [zero_add]
-- 2ª demostración
-- ===============
example : a + 0 = a :=
by
 rw [add_comm]
 rw [zero_add]
-- El desarrollo de la prueba es
--
-- R : Type ?u.599
-- inst : Ring R
-- a : R
-- ⊢ a + 0 = a
-- rw [add_comm]
-- ⊢ 0 + a = a
-- rw [zero_add]
-- goals accomplished
-- 3ª demostración
-- ===============
theorem add zero : a + 0 = a :=
by rw [add comm, zero add]
```

```
-- ---------------------------------------------------------------------
-- Ejercicio 5. Demostrar que
-- a + -a = 0
-- ----------------------------------------------------------------------
-- Demostración en lenguaje natural
-- ================================
-- Por la siguiente cadena de igualdades
-- a + -a = -a + a [por la conmutativa de la suma]
-- = 0 [por el axioma de inverso por la izquierda]
-- 1ª demostración
-- ===============
example : a + -a = 0 :=
calc a + -a
   = -a + a := by rw [add comm]= 0 := by rw [add_left_neg]
-- 2ª demostración
-- ===============
example : a + -a = 0 :=
by
 rw [add_comm]
 rw [add_left_neg]
-- El desarrollo de la prueba es
--
-- R : Type ?u.1925
-- inst : Ring R
-- a : R
-- ⊢ a + -a = 0
-- rw [add_comm]
-- ⊢ -a + a = 0
-- rw [add_left_neg]
-- no goals
-- 3ª demostración
-- ===============
theorem add right neg : a + -a = 0 :=
by rw [add comm, add left neg]
```
*-- --------------------------------------------------------------------- -- Ejercicio 6. Cerrar el espacio de nombre myRing. -- ---------------------------------------------------------------------* **end** myRing *-- --------------------------------------------------------------------- -- Ejercicio 7. Calcular el tipo de @myRing.add\_zero. -- ----------------------------------------------------------------------* **#check** @myRing.add\_zero *-- Comentario: Al colocar el cursor sobre check se obtiene -- myRing.add\_zero : ∀ {R : Type u\_1} [\_inst\_1 : Ring R] (a : R), -- a + 0 = a -- --------------------------------------------------------------------- -- Ejercicio 8. Calcular el tipo de @add\_zero. -- ----------------------------------------------------------------------* **#check** @add\_zero *-- Comentario: Al colocar el cursor sobre check se obtiene -- @add\_zero : ∀ {M : Type u\_1} [inst : AddZeroClass M] (a : M), -- a + 0 = a*

#### **2.2.5. Lema neg\_add\_cancel\_left**

<span id="page-44-0"></span>*-- --------------------------------------------------------------------- -- Ejerci[cio 1. Importar la teoría de anillos.](./src/Basicos/neg_add_cancel_left.lean) -- ---------------------------------------------------------------------* **import** Mathlib.Algebra.Ring.Defs *-- --------------------------------------------------------------------- -- Ejercicio 2. Crear el espacio de nombre MyRing -- ---------------------------------------------------------------------* **namespace** MyRing *-- --------------------------------------------------------------------- -- Ejercicio 3. Declarar R como una variable sobre anillos. -- ----------------------------------------------------------------------*

```
variable {R : Type _} [Ring R]
-- ---------------------------------------------------------------------
-- Ejercicio 5. Demostrar que para todo a, b ∈ R,
-- -a + (a + b) = b
-- ----------------------------------------------------------------------
-- Demostración en lenguaje natural
-- ================================
-- Por la siguiente cadena de igualdades
-- -a + (a + b) = (-a + a) + b [por la asociativa]
-- = 0 + b [por inverso por la izquierda]
-- = b [por cero por la izquierda]
-- 1ª demostración
-- ===============
example
 (a b : R)
 : -a + (a + b) = b :=
calc -a + (a + b) = (-a + a) + b := by rw [- \text{ add } \text{assoc}]_ = 0 + b := by rw [add_left_neg]
               _ = b := by rw [zero_add]
-- 2ª demostración
-- ===============
theorem neg_add_cancel_left
 (a b : R)
 : -a + (a + b) = b :=
by rw [←add assoc, add left neg, zero add]
-- El desarrollo de la prueba es
--
-- R : Type u_1,
-- _inst_1 : ring R,
-- a b : R
-- ⊢ -a + (a + b) = b
-- rw ← add_assoc,
-- ⊢ -a + a + b = b
-- rw add_left_neg,
-- ⊢ 0 + b = b
-- rw zero_add,
```
*-- no goals -- --------------------------------------------------------------------- -- Ejercicio 6. Cerrar el espacio de nombre MyRing. -- ---------------------------------------------------------------------* **end** MyRing

#### **2.2.6. Ejercicio neg\_add\_cancel\_right**

```
-- ---------------------------------------------------------------------
-- Ejercicio 1. Importar la teoría de anillos.
-- ----------------------------------------------------------------------
import Mathlib.Algebra.Ring.Defs
  -- ---------------------------------------------------------------------
-- Ejercicio 2. Crear el espacio de nombre MyRing.
-- ----------------------------------------------------------------------
namespace MyRing
-- ---------------------------------------------------------------------
-- Ejercicio 3. Declara R una variable sobre anillos.
-- ----------------------------------------------------------------------
variable {R : Type _} [Ring R]
-- ---------------------------------------------------------------------
-- Ejercicio 4. Declarar a y b como variables sobre R.
-- ----------------------------------------------------------------------
variable (a b : R)
-- ---------------------------------------------------------------------
-- Ejercicio 5. Demostrar que
-- (a + b) + -b = a
                        -- ----------------------------------------------------------------------
-- Demostración en lenguaje natural
-- ================================
-- Por la siguiente cadena de igualdades
```
*-- (a + b) + -b = a + (b + -b) [por la asociativa] -- \_ = a + 0 [por suma con opuesto] -- \_ = a [por suma con cero] -- Demostraciones con Lean4 -- ======================== -- 1ª demostración -- ===============* **theorem** neg\_add\_cancel\_right :  $(a + b) + -b = a$  := **calc**  $(a + b) + -b = a + (b + -b) := by rw [add assoc]$ \_ = a + 0 := **by** rw [add\_right\_neg] \_ = a := **by** rw [add\_zero] *-- 2ª demostración -- ===============* **example** : (a + b) + -b = a := **by** rw [add\_assoc] rw [add right neg] rw [add\_zero] *-- El desarrollo de la prueba es -- -- R : Type ?u.930 -- inst : Ring R -- a b : R -- ⊢ a + b + -b = a -- rw [add\_assoc] -- ⊢ a + (b + -b) = a -- rw [add\_right\_neg] -- ⊢ a + 0 = a -- rw [add\_zero] -- goals accomplished -- 3ª demostración -- ===============* **example** :  $(a + b) + -b = a$  := **by** rw [add\_assoc, add\_right\_neg, add\_zero] *-- ---------------------------------------------------------------------* *-- Ejercicio 4. Cerrar la teoría MyRing -- ----------------------------------------------------------------------*

**end** MyRing

#### **2.2.7. Ejercicio: Cancelativas de la suma**

```
-- ---------------------------------------------------------------------
-- Ejercicio 1. Importar la teoría de anillos.
-- ----------------------------------------------------------------------
import Mathlib.Algebra.Ring.Defs
import Mathlib.Tactic
-- ---------------------------------------------------------------------
-- Ejercicio 2. Crear el espacio de nombre MyRing.
-- ----------------------------------------------------------------------
namespace MyRing
-- ---------------------------------------------------------------------
-- Ejercicio 3. Declara R una variable sobre anillos.
-- ----------------------------------------------------------------------
variable {R : Type _} [Ring R]
-- ---------------------------------------------------------------------
-- Ejercicio 4. Declarar a, b y c como variables sobre R.
-- ----------------------------------------------------------------------
variable {a b c : R}
         -- ---------------------------------------------------------------------
-- Ejercicio 5. Demostrar que si
-- a + b = a + c
-- entonces
-- b = c
      -- ----------------------------------------------------------------------
-- Demostraciones en lenguaje natural (LN)
-- ======================================
-- 1ª demostración en LN
```

```
-- Por la siguiente cadena de igualdades
-- b = 0 + b [por suma con cero]
-- = (-a + a) + b [por suma con opuesto]
-- = -a + (a + b) [por asociativa]
-- = -a + (a + c) [por hipótesis]
-- = (-a + a) + c [por asociativa]
-- = 0 + c [por suma con opuesto]
-- = c [por suma con cero]
-- 2ª demostración en LN
-- =====================
-- Por la siguiente cadena de implicaciones
-- a + b = a + c
-- ==> -a + (a + b) = -a + (a + c) [sumando -a]
-- ==> (-a + a) + b = (-a + a) + c [por la asociativa]
-- ==> 0 + b = 0 + b [suma con opuesto]
-- ==> b = c [suma con cero]
-- 3ª demostración en LN
-- =====================
-- Por la siguiente cadena de igualdades
-- b = -a + (a + b)
-- = -a + (a + c) [por la hipótesis]
-- = c
-- Demostraciones con Lean4
-- ========================
-- 1ª demostración
-- ===============
theorem add_left_cancel
 (h : a + b = a + c): b = c :=calc
 b = 0 + b := by rw [zero add]
 = (-a + a) + b := by rw [add left neg]
 = -a + (a + b) := by rw [add_lassoc]= -a + (a + c) := by rw [h]= (-a + a) + c := by rw [ - add_assoc]= 0 + c := by rw [add_left_neg]
```
*-- =====================*

```
_ = c := by rw [zero_add]
-- 2ª demostración
-- ===============
example
 (h : a + b = a + c): b = c :=by
 have h1 : -a + (a + b) = -a + (a + c) :=
   congrArg (HAdd.hAdd (-a)) h
 clear h
 rw [← add_assoc] at h1
 rw [add_left_neg] at h1
 rw [zero_add] at h1
 rw [← add_assoc] at h1
 rw [add_left_neg] at h1
 rw [zero_add] at h1
 exact h1
-- El desarrollo de la prueba es
--
-- R : Type ?u.3961
-- inst : Ring R
-- a b c : R,
-- h : a + b = a + c
-- ⊢ b = c
-- have h1 : -a + (a + b) = -a + (a + c)
-- | ⊢ -a + (a + b) = -a + (a + c) :=
-- | congrArg (HAdd.hAdd (-a)) h
-- h : a + b = a + c,
-- h1 : -a + (a + b) = -a + (a + c)
-- ⊢ b = c
-- clear h
-- h1 : -a + (a + b) = -a + (a + c)
-- ⊢ b = c
-- rw [← add_assoc at h1]
-- h1 : -a + a + b = -a + (a + c)
-- ⊢ b = c
-- rw [add_left_neg at h1]
-- h1 : 0 + b = -a + (a + c)
-- ⊢ b = c
-- rw [zero_add at h1]
-- h1 : b = -a + (a + c)
-- ⊢ b = c
```

```
-- rw [← add_assoc at h1]
-- h1 : b = -a + a + c
-- ⊢ b = c
-- rw [add_left_neg at h1]
-- h1 : b = 0 + c
-- ⊢ b = c
-- rw [zero_add at h1]
-- h1 : b = c
-- ⊢ b = c
-- exact h1
-- goals accomplished
-- 3ª demostración
-- ===============
lemma neg add cancel left (a b : R) : -a + (a + b) = b :=
by simp
example
 (h : a + b = a + c)\therefore b = c :=
calc
 b = -a + (a + b) := by rw [neg\_add\_cancel\_left a b]= -a + (a + c) := by rw [h]\angle = c \angle := by rw [neg_add_cancel left]
-- 4ª demostración
-- ===============
example
 (h : a + b = a + c): b = c :=by
  rw [← neg_add_cancel_left a b]
 rw [h]
 rw [neg_add_cancel_left]
-- 5ª demostración
-- ===============
example
 (h : a + b = a + c): b = c :=by
 rw [- neg add cancel left a b, h, neg add cancel left]
```

```
-- ---------------------------------------------------------------------
-- Ejercicio 6. Demostrar que si
-- a + b = c + b
-- entonces
-- a = c
-- ----------------------------------------------------------------------
-- Demostraciones en lenguaje natural (LN)
-- =======================================
-- 1ª demostración en LN
-- =====================
-- Por la siguiente cadena de igualdades
-- a = a + 0 [por suma con cero]
-- = a + (b + -b) [por suma con opuesto]
-- = (a + b) + -b [por asociativa]
-- = (c + b) + -b [por hipótesis]
-- = c + (b + -b) [por asociativa]
-- = c + 0 [por suma con opuesto]
-- = c [por suma con cero]
-- 2ª demostración en LN
-- =====================
-- Por la siguiente cadena de igualdades
-- a = (a + b) + -b
-- = (c + b) + -b [por hipótesis]
-- = c
-- Demostraciones con Lean4
-- ========================
-- 1ª demostración con Lean4
-- =========================
theorem add_right_cancel
 (h : a + b = c + b): a = c :=calc
 a = a + 0 := by rw [add_zero]
 = a + (b + -b) := by rw [add\_right\_neg]= (a + b) + -b := by rw [add_assoc]= (c + b) + -b := by rw [h]
```

```
= c + (b + -b) := by rw [ - add_assoc]_ = c + 0 := by rw [← add_right_neg]
  _ = c := by rw [add_zero]
-- 2ª demostración con Lean4
-- =========================
lemma neg add cancel right (a b : R) : (a + b) + -b = a :=
by simp
example
 (h : a + b = c + b): a = c :=calc
 a = (a + b) + -b := by rw [neg\_add\_cancel\_right a b]= (c + b) + -b := by rw [h]\angle = c \angle := by rw [neg_add_cancel_right]
-- 3ª demostración con Lean4
-- =========================
example
 (h : a + b = c + b): a = c :=by
 rw [← neg_add_cancel_right a b]
  rw [h]
 rw [neg_add_cancel_right]
-- 4ª demostración con Lean4
-- =========================
example
 (h : a + b = c + b): a = c :=by
 rw [- neg add cancel right a b, h, neg add cancel right]
     -- ---------------------------------------------------------------------
-- Ejercicio 7. Cerrar el espacio de nombre MyRing.
-- ----------------------------------------------------------------------
end MyRing
```
#### **2.2.8. Lema mul\_zero con have**

```
-- ---------------------------------------------------------------------
-- Ejercicio. Demostrar que en los anillos
-- a * 0 = 0
-- ----------------------------------------------------------------------
-- Demostración en lenguaje natural
-- ================================
-- Basta aplicar la propiedad cancelativa a
-- a.0 + a.0 = a.0 + 0
-- que se demuestra mediante la siguiente cadena de igualdades
-- a.0 + a.0 = a.(0 + 0) [por la distributiva]
-- = a.0 [por suma con cero]
-- = a.0 + 0 [por suma con cero]
-- Demostraciones con Lean4
-- ========================
import Mathlib.Algebra.Ring.Defs
import Mathlib.Tactic
namespace MyRing
variable {R : Type _} [Ring R]
variable (a : R)
-- 1ª demostración
-- ===============
example : a * 0 = 0 :=
by
 have h : a * 0 + a * 0 = a * 0 + 0 :=calc a * 0 + a * 0 = a * (0 + 0) := by rw [mul\_add a 0 0]= a * 0 := by rw [add_zero 0]
                     = a * 0 + 0 := by rw [add_zero (a * 0)]
  rw [add_left_cancel h]
-- 2ª demostración
-- ===============
example : a * 0 = 0 :=
by
have h : a * 0 + a * 0 = a * 0 + 0 :=
```

```
calc a * 0 + a * 0 = a * (0 + 0) := by rw [(-mu]-add]= a * 0 := by rw [add_zero]
                    = a * 0 + 0 := by rw [add zero]
  rw [add_left_cancel h]
-- 3ª demostración
-- ===============
example : a * 0 = 0 :=
by
 have h : a * 0 + a * 0 = a * 0 + 0 :=by rw [← mul_add, add_zero, add_zero]
  rw [add_left_cancel h]
-- 4ª demostración
-- ===============
example : a * 0 = 0 :=
by
 have : a * 0 + a * 0 = a * 0 + 0 :=calc a * 0 + a * 0 = a * (0 + 0) := by simp
                    = a * 0 := by simp
                    = a * 0 + 0 := by simp
 simp
```
**end** MyRing

#### **2.2.9. Ejercicio zero\_mul**

```
-- ---------------------------------------------------------------------
-- Ejercicio. Demostrar que en los anillos,
-- 0 * a = 0
-- ----------------------------------------------------------------------
-- Demostración en lenguaje natural
-- ================================
-- Basta aplicar la propiedad cancelativa a
-- 0.a + 0.a = 0.a + 0
-- que se demuestra mediante la siguiente cadena de igualdades
-- 0.a + 0.a = (0 + 0).a [por la distributiva]
-- = 0.a [por suma con cero]
-- = 0.a + 0 [por suma con cero]
```

```
-- Demostraciones con Lean4
-- ========================
import Mathlib.Algebra.Ring.Defs
import Mathlib.Tactic
namespace MyRing
variable {R : Type _} [Ring R]
variable (a : R)
-- 1ª demostración
-- ===============
example : a = a + 0 := (add zero a).symm
example : a + \theta = a := add\_zero a
example : 0 * a = 0 :=by
 have h : 0 * a + 0 * a = 0 * a + 0 :=calc 0 * a + 0 * a = (0 + 0) * a := by rw [add_mul]= 0 * a := by rw [add_zero]
                     = 0 * a + 0 := by rw [add zero]
  rw [add_left_cancel h]
-- 2ª demostración
-- ===============
example : 0 * a = 0 :=
by
 have h : 0 * a + 0 * a = 0 * a + 0 :=by rw [←add mul, add zero, add zero]
 rw [add_left_cancel h]
-- 3ª demostración
-- ===============
example : 0 * a = 0 :=
by
 have : 0 * a + 0 * a = 0 * a + 0 :=calc 0 * a + 0 * a = (0 + 0) * a := by simp
                    = 0 * a := by simp
                     = 0 * a + 0 := by simp
  simp
```

```
-- 4ª demostración
-- ===============
example : 0 * a = 0 :=
by
 have : 0 * a + 0 * a = 0 * a + 0 := by \sinhsimp
-- 5ª demostración
-- ===============
example : 0 * a = 0 :=
by simp
end MyRing
```
# **Capítulo 3**

## **Bibliografía**

- Lean 4 cheatsheet. ~ Martin Dvořák.
- **Lean 4 manual**
- $\blacksquare$  [Mathematics in Lea](https://raw.githubusercontent.com/madvorak/lean4-cheatsheet/main/lean-tactics.pdf)n.  $\sim$  Jeremy Avigad y Patrick Massot.
- [Reference shee](https://leanprover.github.io/lean4/doc/whatIsLean.html)t for people who know Lean 3 and want to write tactic-based [proofs in Lean 4. ~ M](https://leanprover-community.github.io/mathematics_in_lean/mathematics_in_lean.pdf)artin Dvořák.
- Theorem proving in Lean 4.  $\sim$  Jeremy Avigad, Leonardo de Moura, Soonho [Kong y Sebastian](https://github.com/madvorak/lean3-tactic-lean4/blob/main/README.md) Ullrich.